# Money Back Guarantee

Vendor: Apple

Exam Code: 9L0-506

Exam Name: Apple Certified Technical Coordinator

Version: Demo

#### **QUESTION 1**

How did you prepare for this exam? (Choose all that apply.)

- A. none of the above
- B. Apple leader-led technician training course
- C. self-study AppleCare Technician Training purchased from Apple
- D. on-the-job training / apprenticeship
- E. self-taught
- F. Apple Mac OS X Server Essentials leader-led course
- G. other Apple materials or courses
- H. non-Apple courses or books
- I. Apple Mac OS X Help Desk Essentials leader-led course

#### Correct Answer: G

#### **QUESTION 2**

In Mac OS X v10.3, you CANNOT use the Finder's onnect to Server?command to select \_\_\_\_\_\_.

- A. your iDisk
- B. AFP servers
- C. WebDAV servers
- D. SSH servers

#### Correct Answer: D

#### **QUESTION 3**

The NetBoot Filters feature in Mac OS X Server v10.3 lets you \_\_\_\_\_.

- A. allow NetBoot access to select computers, based on their hardware address
- B. deny NetBoot access to select computers, based on their IP address
- C. allow NetBoot access to select computers, based on their IP address
- D. look up the IP address of a computer, based on its host name

#### Correct Answer: A

#### **QUESTION 4**

Which command is included with the Mac OS X Developer Tools, but NOT with a default installation of Mac OS X v10.3?

- A. ditto
- B. CpMac
- C. du
- D. pwd
- E. open

#### Correct Answer: B

#### **QUESTION 5**

Which can you NOT do using the Kerberos application in Mac OS X v10.3?

- A. Change the password you use to get a ticket.
- B. Renew a ticket.
- C. Force a network service to accept a ticket.
- D. View a ticket.

#### Correct Answer: C

#### **QUESTION 6**

To find out which firmware version a Macintosh with Mac OS X v10.3 has, you can \_\_\_\_\_. (Choose all that apply.)

- A. use System Profiler
- B. choose About This Mac
- C. start up in verbose mode
- D. start up in Open Firmware
- E. use the Open Firmware utility

#### Correct Answer: AD

#### **QUESTION 7**

In Mac OS X Server v10.3, what tool lets you share print queues?

- A. Printer Setup Utility
- B. Print & Fax preference pane
- C. Server Admin
- D. Workgroup Manager

#### Correct Answer: C

#### **QUESTION 8**

The Lookup pane in Network Utility is used to \_\_\_\_\_. (Choose all that apply.)

- A. find the complete route between your computer and another computer on an IP network
- B. determine which ports on a computer are closed
- C. determine which ports on a computer are open
- D. resolve domain names to IP addresses
- E. resolve IP addresses to domain names
- F. display routing table information

#### Correct Answer: DE

#### **QUESTION 9**

Which statements are true about Open Directory? (Choose all that apply.)

- A. An Open Directory server can function as a Windows Primary Domain Controller.
- B. Open Directory does NOT provide load balancing.
- C. You manage Open Directory using Open Directory Assistant.
- D. Open Directory runs on Mac OS X Server only.
- E. Open Directory is extensible via plug-ins.

#### Correct Answer: AE

#### **QUESTION 10**

In Mac OS X Server v10.3, you can configure Open Directory to be an Open Directory \_\_\_\_\_. (Choose all that apply.)

- A. proxy server
- B. master server
- C. replica server
- D. relay server
- E. shadow server

#### Correct Answer: BC

#### **QUESTION 11**

Which three options can you enable on a site-by-site basis in Server Admin? (Choose THREE.)

- A. challenge-response authentication
- B. QuickTime streaming
- C. allow document MIME type changes
- D. CGI execution
- E. performance cache
- F. WebDAV

#### Correct Answer: DEF

#### **QUESTION 12**

Which of these computers can start up from a NetBoot image hosted by Mac OS X Server v10.3? (Choose all that apply.)

- A. Power Macintosh G3 (Blue & White)
- B. iMac G3 (Tray Loading)
- C. iBook
- D. iMac (Slot Loading)
- E. Power Mac G5
- F. Power Mac G4
- G. Xserve
- H. Power Macintosh G3 (233 MHz, beige model)

#### Correct Answer: CDEFG

#### **QUESTION 13**

What is the MAXIMUM number of computers you can import into a computer list?

- A. 3,000
- B. 10
- C. 700
- D. 99
- E. 2,000

#### Correct Answer: E

**QUESTION 14** WebMail . (Choose all that apply.)

#### A. is a POP client

- B. is configured in the Mail services settings in Server Admin
- C. does not have its own SMTP server
- D. is based on SquirrelMail
- E. is an IMAP client
- F. is used to administer the mail service in Mac OS X Server v10.3

#### Correct Answer: CDE

#### **QUESTION 15**

What is one reason to prefer an AFP share point over an NFS share point for storing home directories?

- A. NFS volumes must be mounted manually.
- B. NFS share points do not support group-level Read & Write permissions.
- C. AFP volumes are easier to search than NFS volumes.
- D. AFP provides user-level authentication access security.

#### Correct Answer: D

#### **QUESTION 16**

Using Server Admin in Mac OS X Server v10.3, which three options can you configure for FTP services? (Choose THREE.)

- A. Enable Challenge-Response Authentication Mechanism-MD5 (CRAM-MD5).
- B. Specify a maximum number of downloadable files per session.
- C. Enable anonymous access.
- D. Specify a maximum number of authenticated users.
- E. Enable MacBinary and disk image auto-conversion.

#### Correct Answer: CDE

#### **QUESTION 17**

Which method below will NOT help you confirm that you have set up TCP/IP correctly?

- A. Verify that you can successfully send mail from a configured mail account.
- B. Open Internet Explorer and view an external webpage.
- C. Use the Ping feature in Network Utility.
- D. Transfer a file using Bluetooth File Exchange.

#### Correct Answer: D

#### **QUESTION 18**

You have defined managed preferences for the Guest Computers account in Workgroup Manager. Those preferences apply to \_\_\_\_\_\_.

- A. computers that are members of computer lists that have Guest access to the server
- B. any computer from which a user connects to the server with Guest access
- C. any computer that is not a member of a named computer list on the server
- D. computers named on the Guest Computers list, only

#### Correct Answer: C

#### **QUESTION 19**

When a Mac OS X v10.3 administrator user attempts to drag a file to the Applications folder, a message tells him, he item ile.app?could not be moved because pplications?cannot be modified.?To correct this situation the administrator user should \_\_\_\_\_.

- A. log in with the Master Password
- B. reinstall Mac OS X
- C. click the Repair Permissions button in Disk Utility
- D. restart the computer and log in again

#### Correct Answer: C

#### **QUESTION 20**

Open Directory is compatible with \_\_\_\_\_. (Choose all that apply.)

- A. LDS on a UNIX server
- B. NetInfo running on Windows 2000

- C. Samba running on Windows
- D. Active Directory service on a Microsoft Windows server
- E. locally stored BSD configuration files
- F. OpenLDAP or other LDAP service on third-party servers

#### Correct Answer: DEF

#### **QUESTION 21**

Which command is found on Mac OS X v10.3, as well as on other versions of UNIX?

- A. ditto
- B. Is
- C. system\_profiler
- D. open

#### Correct Answer: B

#### **QUESTION 22**

Which statements are true of Kerberos? (Choose all that apply.)

- A. Kerberos uses tickets.
- B. Kerberos requires LDAP.
- C. Kerberos requires service discovery.
- D. Kerberos is a way to perform authentication.
- E. Your computer presents your user name and password to each server.

#### Correct Answer: ABCDE

#### QUESTION 23

What does the Console utility do?

- A. Displays log files.
- B. Enables the root user to access hidden files.
- C. Controls monitor setup.
- D. Allows any user to access the command line.

#### Correct Answer: A

#### **QUESTION 24**

The function of journaling in the Mac OS Extended file system is to \_\_\_\_\_\_.

- A. provide the user with a journal that lists recently created files and directories
- B. make the file system case-sensitive
- C. provide support for file forks
- D. make the file system compatible with the Windows (MS-DOS) format
- E. help protect the file system integrity in the case of power outages or unforeseen system failures

#### Correct Answer: E

#### **QUESTION 25**

Click the Exhibit button and examine the graphic, then answer the question below. In the graphic, the Staff Mac OS X Server hosts a shared directory domain containing account information that is used by the three client computers, A, B, and C. Which statements are true of this network? (Choose all that apply.)

- A. The Server Assistant application was used on the Staff Mac OS X Server to bind computer B to its parent domain.
- B. The Directory Access application was used on the Staff Mac OS X Server to bind computer A to its

To Read the Whole Q&As, please purchase the Complete Version from Our website.

## **Trying our product !**

- ★ 100% Guaranteed Success
- ★ 100% Money Back Guarantee
- ★ 365 Days Free Update
- ★ Instant Download After Purchase
- ★ 24x7 Customer Support
- ★ Average 99.9% Success Rate
- ★ More than 69,000 Satisfied Customers Worldwide
- ★ Multi-Platform capabilities Windows, Mac, Android, iPhone, iPod, iPad, Kindle

### **Need Help**

Please provide as much detail as possible so we can best assist you. To update a previously submitted ticket:

100%

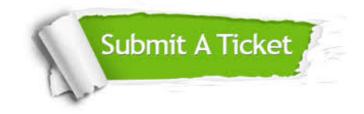

One Year Free Update Free update is available within One Year after your purchase. After One Year, you will get 50% discounts for updating. And we are proud to boast a 24/7 efficient Customer Support system via Email. Money Back Guarantee To ensure that you are spending on quality products, we provide 100% money back guarantee for 30 days from the date of purchase.

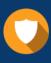

We respect customer privacy. We use McAfee's security service to provide you with utmost security for your personal information & peace of mind.

Security & Privacy

#### Guarantee & Policy | Privacy & Policy | Terms & Conditions

Any charges made through this site will appear as Global Simulators Limited. All trademarks are the property of their respective owners.

Copyright © 2004-2015, All Rights Reserved.